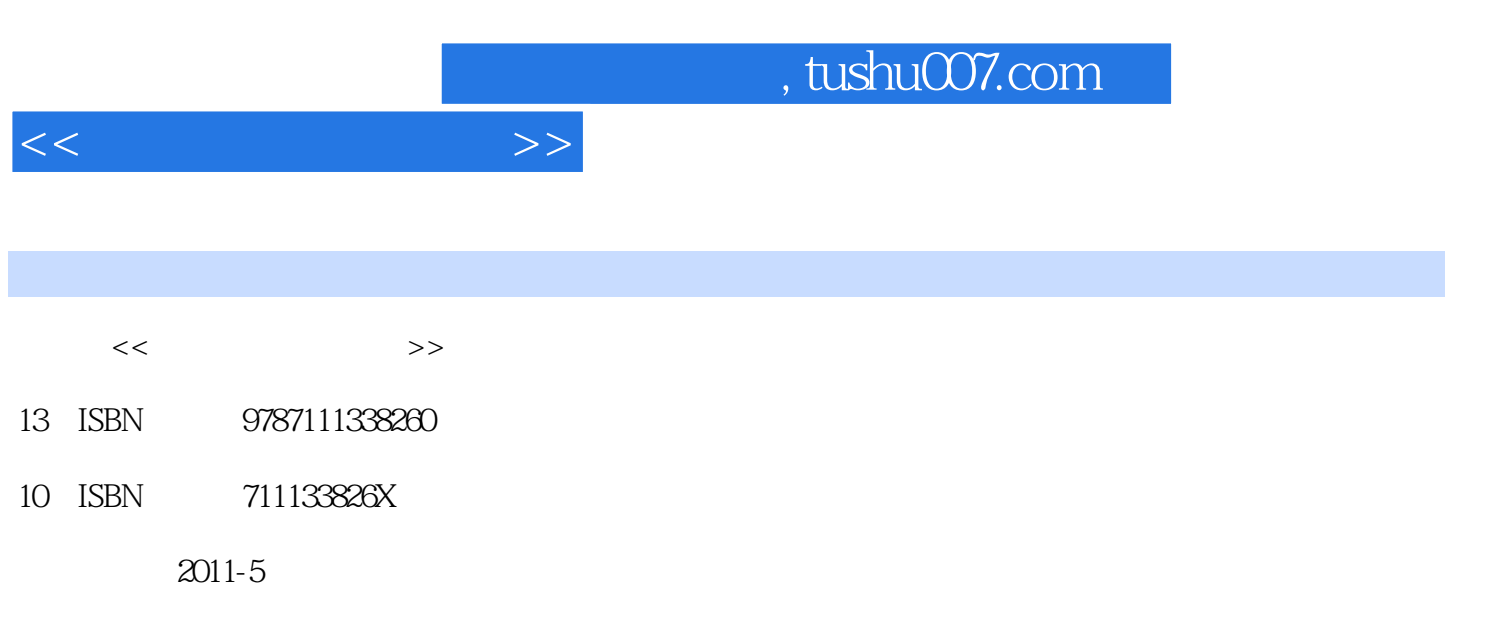

 $(2011-05)$ 

页数:159

PDF

更多资源请访问:http://www.tushu007.com

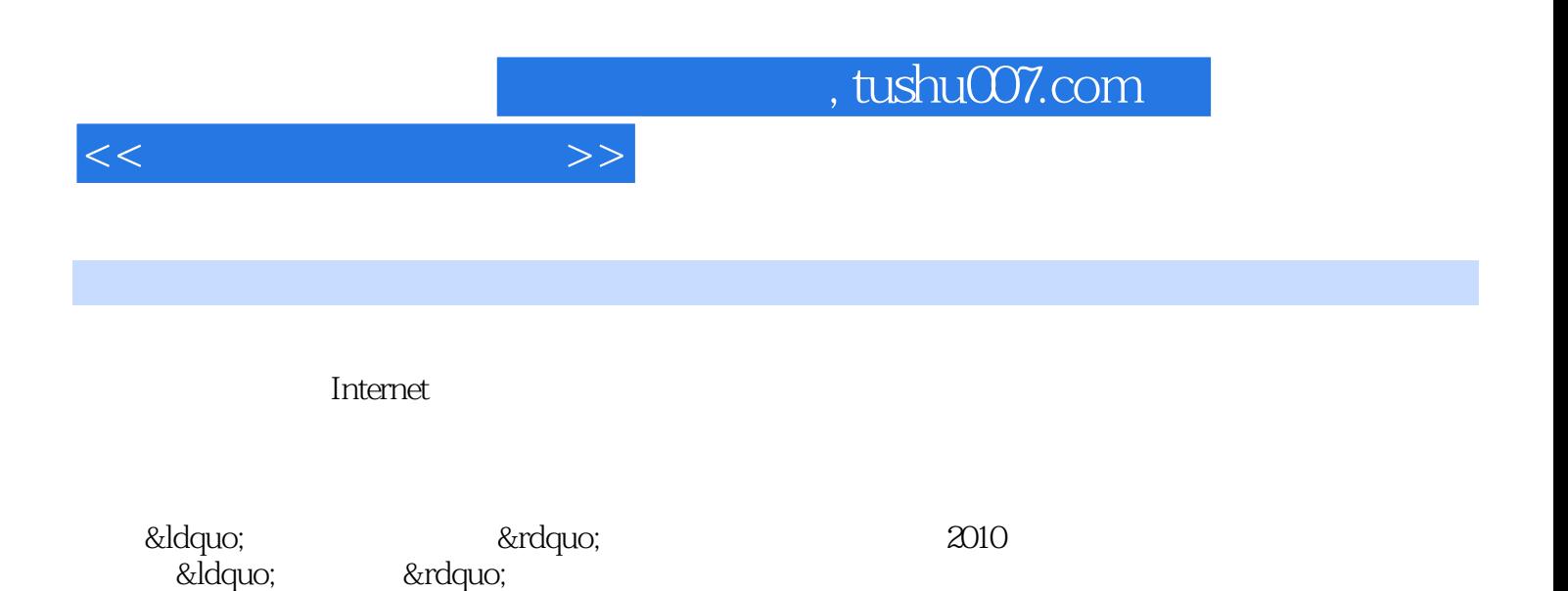

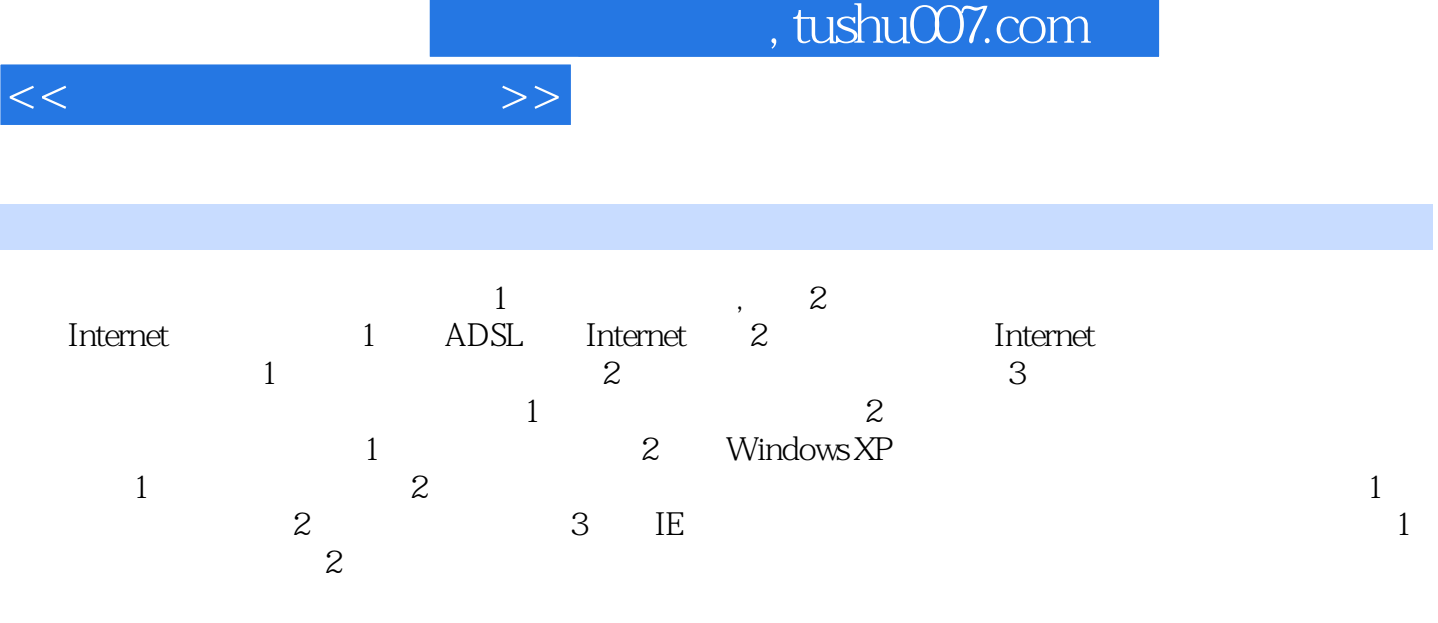

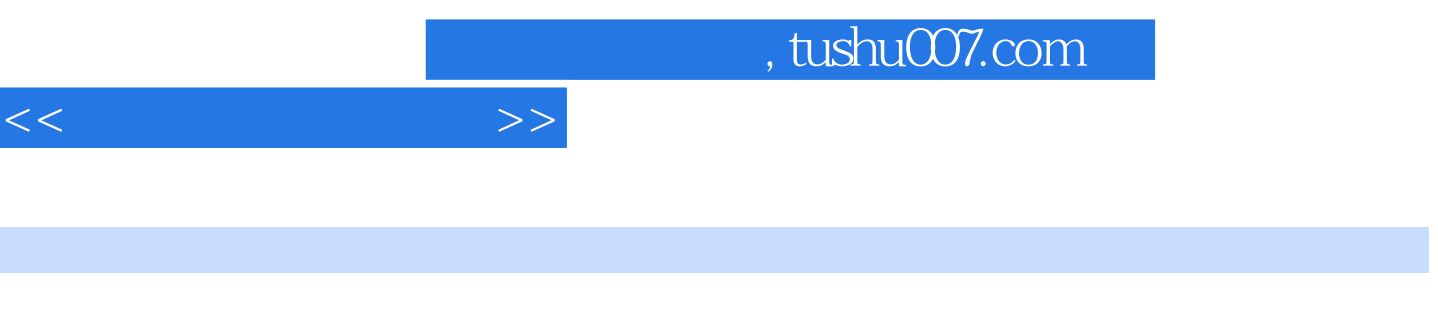

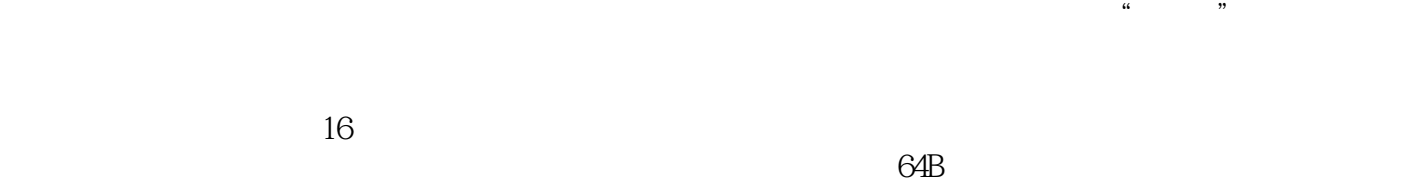

1.  $\blacksquare$ 

1518B CRC

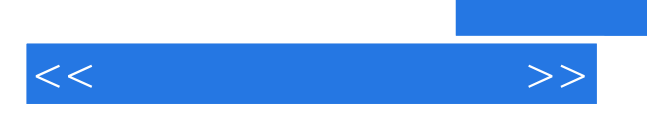

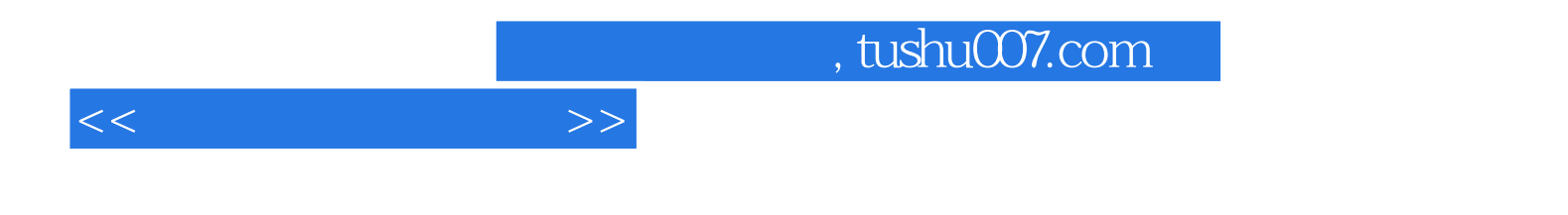

本站所提供下载的PDF图书仅提供预览和简介,请支持正版图书。

更多资源请访问:http://www.tushu007.com